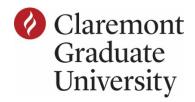

## **CGU Student Timesheet**

**Download this PDF** then use Adobe Acrobat Reader DC to fill and eventually sign this completed timesheet.

Download Reader at https://get.adobe.com/reader/ Instructions on how to digitally sign the PDF

| Office Use Only |      |  |  |  |  |  |  |  |
|-----------------|------|--|--|--|--|--|--|--|
| Employee ID     | Date |  |  |  |  |  |  |  |
| Acct #          |      |  |  |  |  |  |  |  |
| Hours: Regular  | Rate |  |  |  |  |  |  |  |
| Authorized by   |      |  |  |  |  |  |  |  |

| Student                        | : ID numbe                           | er                                    |                                  |                         |                                                                              | Employer     |           |             |                          |             |                  |
|--------------------------------|--------------------------------------|---------------------------------------|----------------------------------|-------------------------|------------------------------------------------------------------------------|--------------|-----------|-------------|--------------------------|-------------|------------------|
| Date                           | In                                   | Out                                   | In                               | Out                     | Daily<br>Hours                                                               | Date         | In        | Out         | In                       | Out         | Daily<br>Hour    |
| 1                              |                                      |                                       |                                  |                         |                                                                              | 17           |           |             |                          |             |                  |
| 2                              |                                      |                                       |                                  |                         |                                                                              | 18           |           |             |                          |             |                  |
| 3                              |                                      |                                       |                                  |                         |                                                                              | 19           |           |             |                          |             |                  |
| 4                              |                                      |                                       |                                  |                         |                                                                              | 20           |           |             |                          |             |                  |
| 5                              |                                      |                                       |                                  |                         |                                                                              | 21           |           |             |                          |             |                  |
| 6                              |                                      |                                       |                                  |                         |                                                                              | 22           |           |             |                          |             |                  |
| 7                              |                                      |                                       |                                  |                         |                                                                              | 23           |           |             |                          |             |                  |
| 8                              |                                      |                                       |                                  |                         |                                                                              | 24           |           |             |                          |             |                  |
| 9                              |                                      |                                       |                                  |                         |                                                                              | 25           |           |             |                          |             |                  |
| 10                             |                                      |                                       |                                  |                         |                                                                              | 26           |           |             |                          |             |                  |
| 11                             |                                      |                                       |                                  |                         |                                                                              | 27           |           |             |                          |             |                  |
| 12                             |                                      |                                       |                                  |                         |                                                                              | 28           |           |             |                          |             |                  |
| 13                             |                                      |                                       |                                  |                         |                                                                              | 29           |           |             |                          |             |                  |
| 14                             |                                      |                                       |                                  |                         |                                                                              | 30           |           |             |                          |             |                  |
| 15                             |                                      |                                       |                                  |                         |                                                                              | 31           |           |             |                          |             |                  |
| 16                             |                                      |                                       |                                  |                         |                                                                              |              |           |             | <u> </u>                 | 1           |                  |
|                                |                                      | l                                     |                                  | l                       |                                                                              |              | Cal       | culated 1   | Hours V                  | Vorked      |                  |
| AIDS" at<br>Use one<br>vou are | t: https://i<br>timeshee<br>required | my.cgu.ed<br>t per pay p<br>to take a | u/human<br>period. Si<br>minimun | resources<br>tudents ma | rcheck can be<br>dresources/<br>ay not work mainute unpaid<br>ay period. Lat | nore than 20 | hours per | week. If y  | ou work si<br>neets will | x or more   | hours<br>ocessed |
|                                |                                      |                                       |                                  |                         | u certify that<br>Iment and Sati                                             |              |           |             | ted and th               | at you mee  | t all            |
|                                |                                      | gning this<br>nd has ear              |                                  |                         | ify that the sti<br>ng paid.                                                 | udent listed | above has | satisfactor | ily workea               | l the hours |                  |
| Student's                      | tudent's Signature                   |                                       |                                  |                         |                                                                              | Date         |           |             |                          |             |                  |
| Superviso                      | or's Signat                          | ure                                   |                                  |                         |                                                                              |              |           | Date        |                          |             |                  |